## **2024** ! )

 $\alpha$ 

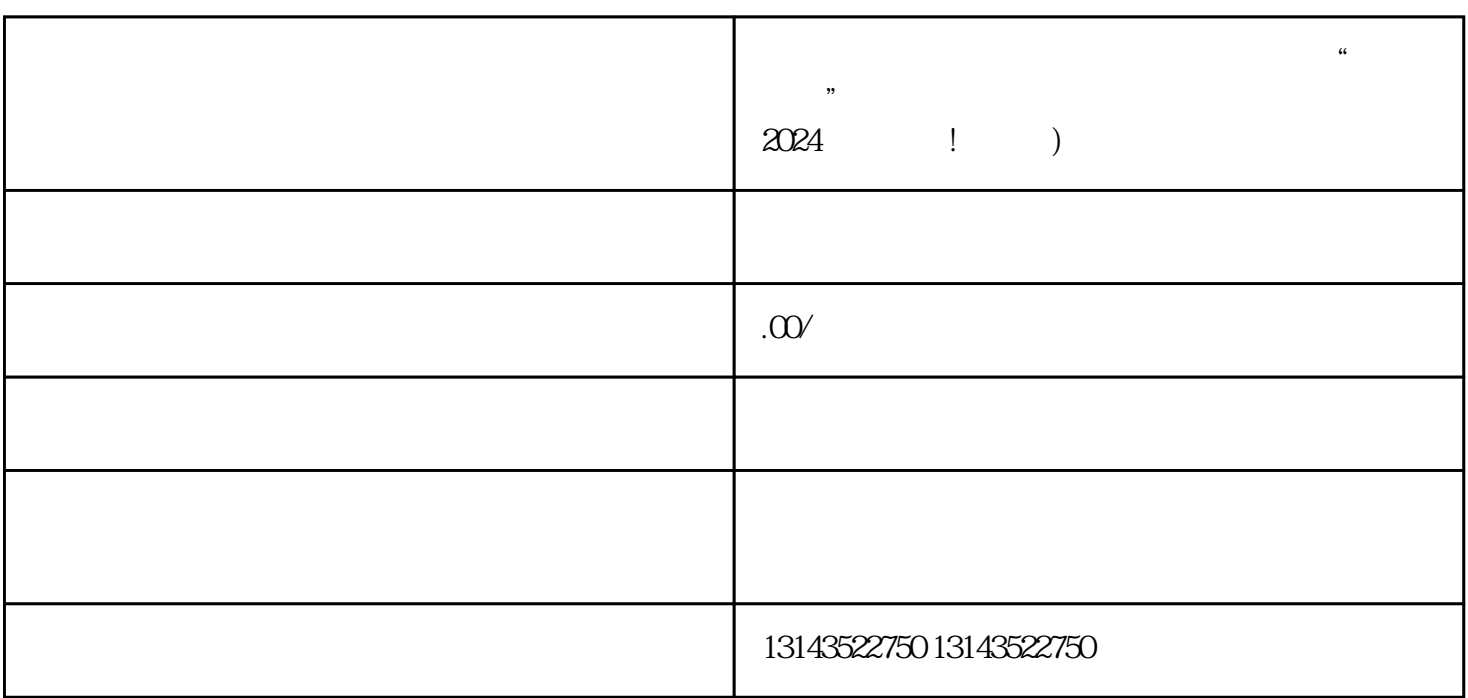

 $\mu$ 

 $\mu$ 

 $2024$  ! )

 $\frac{1}{2}$  and  $\frac{1}{2}$  and  $\frac{1}{2}$  a

 $V$ 

 $5$ 

quanwei

1.  $\mathbb{C}^n$   $\mathbb{V}^n$ 

a dia 2. dia 2. dia 2. quanwei dia 2. quanwei dia 2. quanwei dia 3. quanwei dia 3. quanwei dia 3. quanwei dia 3. quanwei dia 3. quanwei dia 3. quanwei dia 3. quanwei dia 3. quanwei dia 3. quanwei dia 3. quanwei dia 3. quan

 $3.$ 

 $\alpha$ 

 $\alpha$  , and  $\alpha$  , and  $\alpha$ 

 $\diamondsuit$  , and the contract of  $\nabla$  and  $\nabla$  and  $\nabla$  and  $\nabla$